## Lecture 1: Introduction to OCaml

## CS 4301/6371: Advanced Programming Languages

## January 18, 2024

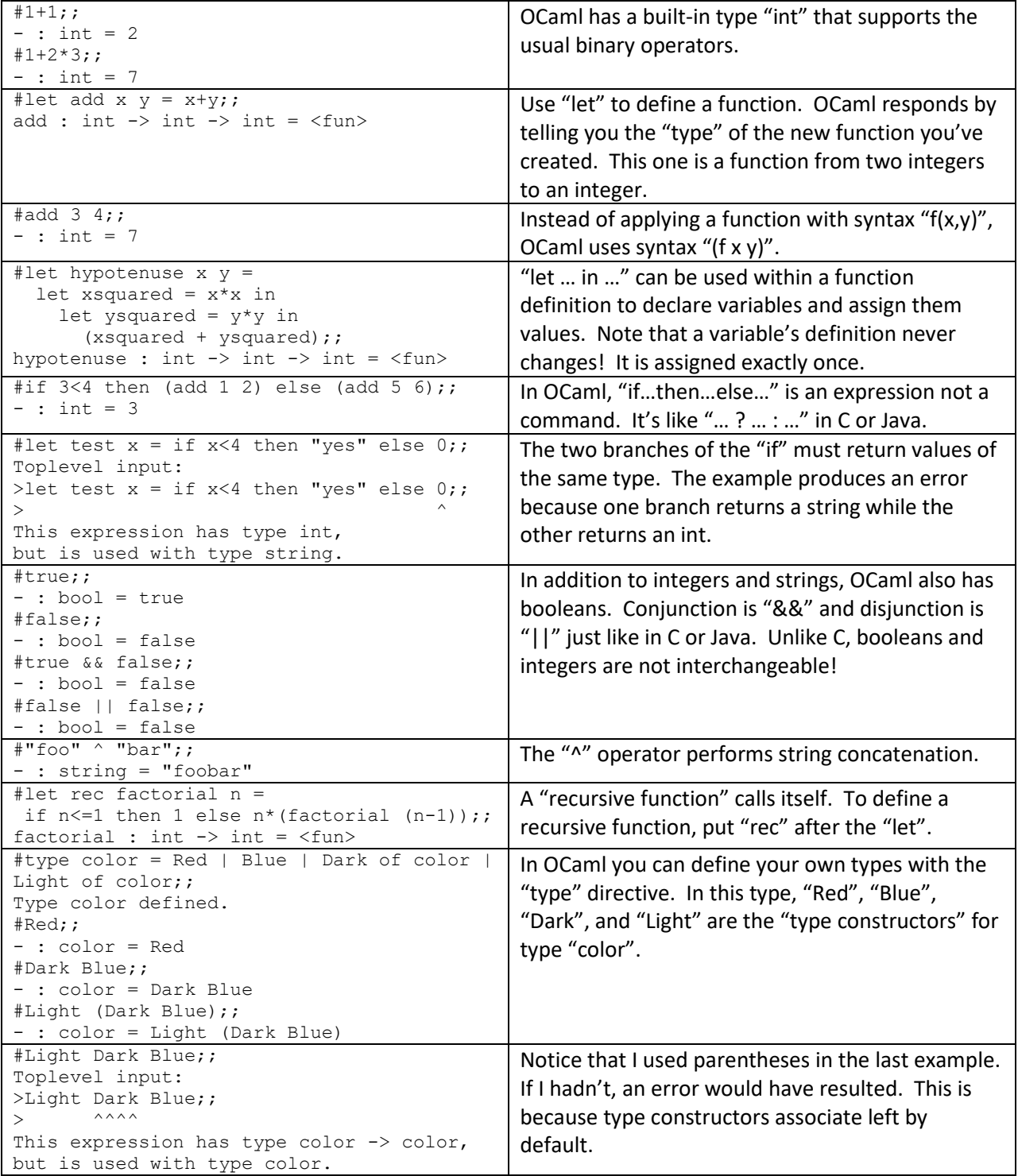

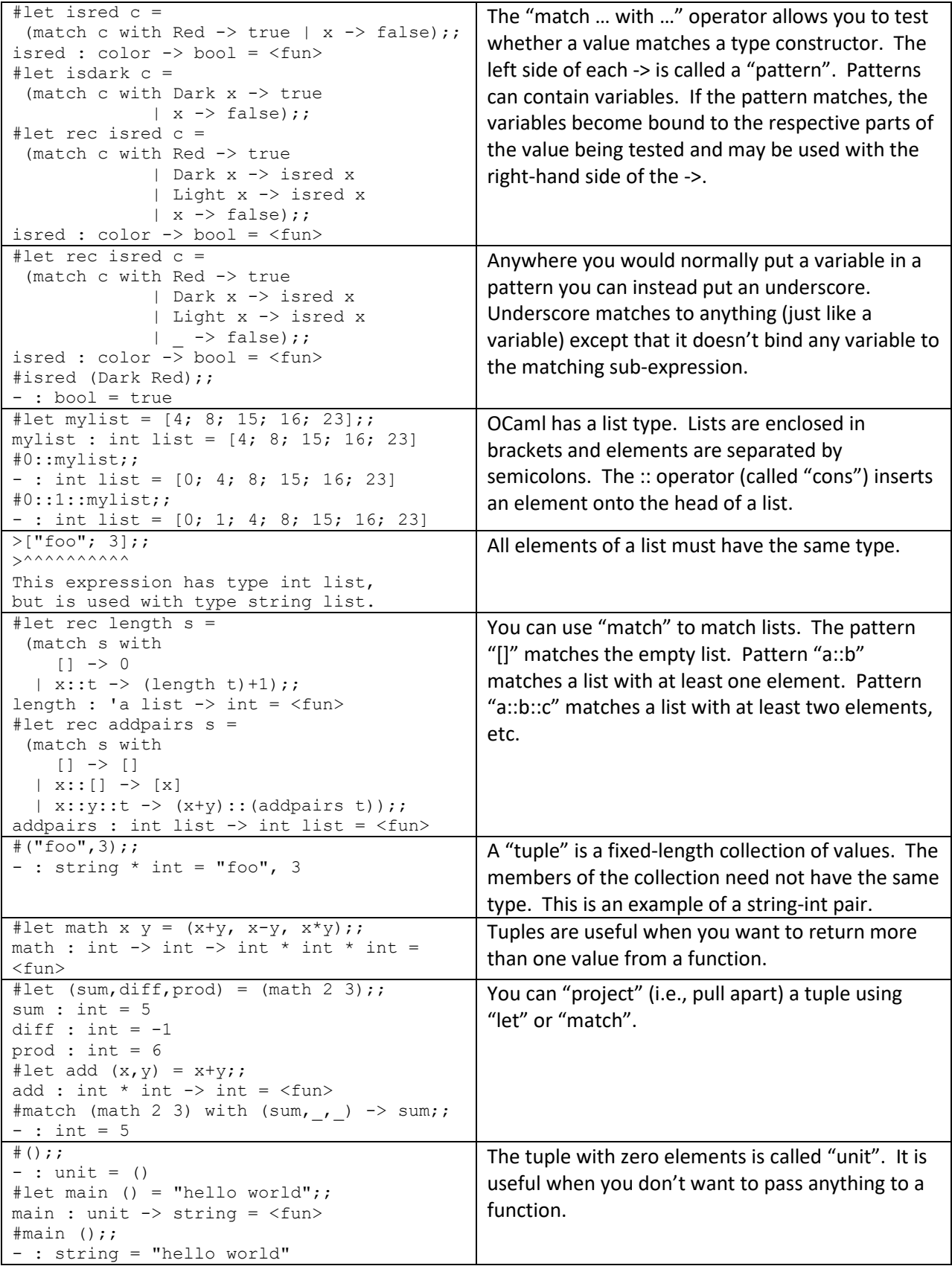